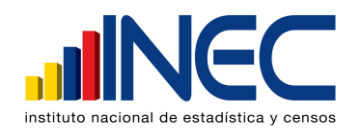

# **DIRECCIÓN DE ESTADÍSTICAS SOCIODEMOGRÁFICAS**

## **UNIDAD DE ESTADÍSTICAS SOCIALES Y DE SALUD**

### **ESTADÍSTICAS VITALES DEFUNCIONES FETALES - 2012**

### **MANUAL DE CRÍTICA, CODIFICACIÓN Y DIGITACIÓN AÑO 2012**

**Febrero, 2012**

## **ESTADÍSTICAS VITALES: DEFUNCIONES FETALES**

#### **1. ANTECEDENTES**

Uno de los fundamentos de la Política Nacional de Estadística del Ecuador se basa en que "La información estadística oficial es esencial para el desarrollo del Ecuador, y en particular para mejorar las condiciones de vida de la población, en la medida que permite sustentar el diseño y formulación de las políticas públicas y decisiones privadas"<sup>1</sup>.

En este sentido, la producción de estadísticas que den cuenta sobre las defunciones fetales ocurridas en el país constituye una base imprescindible para la elaboración y ejecución, monitoreo y evaluación de políticas públicas de salud, alineadas al buen vivir de la población y, a las decisiones que se tomen en el sector privado.

La producción de estas estadísticas se enmarca dentro del ámbito de las Estadísticas Vitales y son de vital importancia para identificar la magnitud y distribución de enfermedades. En el año de 1954, se elaboró el Primer Anuario de Estadísticas Vitales, con la participación de la Dirección General de Estadística y Censos del Ministerio de Economía, y con la cooperación prestada por las Oficinas dependientes de la Dirección General de Registro Civil y la Dirección General de Sanidad.

"Por lo que se puede conocer en base a documentos que reposan en la Institución, se menciona que antes de 1954 fue muy difícil dar a conocer informaciones detalladas como la que se contempló en el Primer Anuario, por lo que año a año se ha ido mejorando constantemente sus sistemas y formas de procesamiento, así como incrementando variables de investigación"<sup>2</sup>. En la actualidad, ajustándose siempre a la realidad nacional y en consenso con estándares a nivel Internacional, se continúa produciendo esta información, desde luego siempre alineados a los cambios de comportamiento de la población y, a las necesidades de información.

Los datos que se investigan, se obtienen en coordinación con los establecimientos de salud donde principalmente se origina este hecho vital y, las Oficinas del Registro Civil del país que es a donde la población acude a inscribirlos; por tanto, esta estadística es el resultado de la labor conjunta realizada entre el INEC, la Dirección Nacional de Registro Civil, Identificación y Cedulación y, del Ministerio de Salud Pública, quienes proporcionan la información básica para que el Instituto Nacional de Estadística y Censos (INEC) realice los procesos de producción de esta estadística.

#### **2. OBJETIVOS DE LA ESTADÍSTICA**

#### **2.1. OBJETIVO GENERAL:**

Producir información sistemática y continúa respecto de la inscripción de defunciones fetales, generando información de las variables principales investigadas, establecidas en los informes estadísticos sobre defunciones fetales ocurridas e inscritos en el país, destacando el comportamiento evolutivo, con el apoyo de los organismos relacionados y la sociedad.

<sup>1</sup> <sup>1</sup> Política Nacional de Estadística del Ecuador. Capítulo Primero. Artículo 1. Literal a). Pág. 1.

 $2$  Lineamientos generales del proyecto estadísticas vitales, matrimonios y divorcios, 2010.

#### **2.2. OBJETIVOS ESPECÍFICOS:**

- Dar a conocer a los usuarios, las variables más relevantes en este campo, para la planificación de estrategias socioeconómicas del país.
- Proporcionar a los sectores público y privado, uno de los instrumentos básicos para el análisis demográfico.

#### **3. ASPECTOS METODOLÓGICOS**

#### **3.1. POBLACIÓN OBJETIVO:**

Constituyen todas las defunciones fetales ocurridas en el país durante el año de investigación, e inscritas en el Registro Civil del Ecuador.

#### **3.2. UNIDAD DE INVESTIGACIÓN:**

Constituye cada uno de los registros inscritos de defunciones fetales en el país, durante el año de la investigación**.**

#### **3.3. DELIMITACIÓN:**

Constituyen los hechos ocurridos desde el 1 de enero al 31 de diciembre, a nivel nacional, provincial, cantonal y parroquial y tiene periodicidad anual.

#### **3.4 PERÍODO DE REFERENCIA:**

Momento que se genera la inscripción del hecho vital y, la recolección se la realiza mensualmente, para luego ser publicada de forma anual.

#### **3.5. RECOLECCIÓN DE LA INFORMACIÓN:**

La información proviene de registros administrativos; para el levantamiento de datos se cuenta con el "Informe Estadístico de Defunciones Fetales", mismo que es diseñado y distribuido por el INEC a cada una de las Oficinas de Registro Civil, Jefaturas Provinciales de Estadística del Ministerio de Salud Pública, Hospitales y Clínicas de los sectores público y privado del país.

En relación con este hecho vital existen dos instancias; la primera se refiere al aspecto médico-estadístico que se encarga de certificar la ocurrencia del hecho y, la segunda relativa al Registro Civil que tiene a su cargo la inscripción y legalización del hecho vital. Una vez que los formularios son diligenciados en las respectivas oficinas, son enviados por el Registro Civil, al INEC, para su procesamiento y elaboración de la estadística.

#### **3.6. CONTENIDO DEL FORMULARIO:**

El instrumento de recolección de datos - INFORME ESTADÍSTICO DE DEFUNCIONES FETALES contiene las siguientes variables a investigar:

#### **PARTE 1: DATOS DE LA OFICINA DE REGISTRO CIVIL:**

- 1. Oficina de Registro Civil No.,
- 2. Ubicación Geográfica (Provincia, Cantón, Parroquia Urbana o Rural),
- 3. Fecha de inscripción; año, mes y día,
- 4. No. de Acta de Inscripción,

#### **PARTE 2 - (A) DATOS DE LA DEFUNCIÓN FETAL:**

- 5. Sexo,
- 6. Fecha de ocurrencia,
- 7. Ocurrido en: (Establecimientos de: Ministerio de Salud, IESS, Otro Establecimiento del Estado, Hospital, Clínica o Consultorio Particular, Casa, Otro,
- 8. Asistido por, (Médico, Obstetriz, Enfermera, Auxiliar de Enfermería, Partera calificada, Comadrona no calificada, otro),
- 9. Tipo de embarazo: Simple, doble, triple, cuádruple o más,
- 10. Lugar de ocurrencia (provincia, cantón, ciudad, parroquia rural y localidad),
- 11. Área: (Urbana, rural y periférica),
- 12. Período de gestación en semanas,
- 13. Causa que ocasionó la defunción fetal.

#### **PARTE 3 - (B) DATOS DE LA MADRE:**

- 14. Nombres y apellidos,
- 15. Edad,
- 16. Cuántos hijos vivos tiene actualmente,
- 17. Cuántos hijos que nacieron vivos han muerto,
- 18. Cuántos hijos nacieron muertos,
- 19. Recibió atención profesional durante el embarazo,
- 20. Estado civil y/o conyugal,
- 21. Alfabetismo,
- 22. Nivel de instrucción,
- 23. Residencia habitual de la madre (provincia, cantón, ciudad o parroquia rural),
- 24. Área (urbana, rural, periférica),
- 25. Residente o No Residente.

#### **PARTE 4 - (C) INFORMACIÓN GENERAL:**

- 26. Datos de la persona que atendió la defunción fetal: Nombres y apellidos, dirección de la consulta o domicilio, No. teléfono, ciudad o parroquia rural – provincia, firma,
- 27. Establecimiento de salud donde ocurrió la defunción fetal: Nombre, Ciudad o Parroquia rural, Dirección y No. teléfono y,

#### **OBSERVACIONES.**

#### **3.7. INSTRUMENTOS DE INVESTIGACIÓN Y ANÁLISIS:**

- Informe Estadístico de Defunciones Fetales, diseñado para el año de investigación,
- Manual de Crítica, Codificación y Digitación, vigente para el año de la investigación,
- Plan de Criterios de Validación, vigente al año de investigación,
- $\triangleright$  Plan de Tabulación.
- División Político-Administrativa de la República del Ecuador, actualizada al año de la investigación,
- > Listado de Localidades y Centros Poblados.

#### **CRÍTICA – CODIFICACIÓN Y DIGITACIÓN INFORME ESTADÍSTICO DE DEFUNCIONES FETALES**

#### **1. INTRODUCCIÓN:**

Una vez obtenidos los informes estadísticos diligenciados, es imprescindible que estos pasen por un proceso de análisis a fin de detectar los diferentes tipos de errores u omisiones que puedan darse en la fase de levantamiento de la información.

Por ello es primordial resaltar la importancia de la crítica-codificación, ya que el éxito de obtener resultados de calidad y consistentes depende no sólo de la fase de levantamiento de la información sino de cada etapa del proceso investigativo en el que la críticacodificación es uno de los que deben garantizar esa calidad al validar la información y codificarla.

Dentro de este proceso de investigación, cuyo proveedor de datos es el Registro Civil tomando como fuente de información registros administrativos; en el presente manual se incluyen directrices y recomendaciones para el proceso de llenado de los informes estadísticos, mismas que deben ser socializadas con el personal encargado de la logística y distribución de los formularios a fin de que al momento de la entrega de los mismos se impartan las instrucciones respectivas al personal que se encargará del diligenciamiento, para un correcto llenado de los mismos.

Dado el primordial aporte de estas dos etapas a la obtención de una investigación que entregue resultados de calidad, es necesario contar con definiciones y directrices que sirvan de guía en el desarrollo de esta actividad. En este sentido, el presente manual, a más de contener normas que deben ser cumplidas por el crítico-codificador y digitador, constituye una referencia y documento de consulta para que tanto en el llenado de los formularios, el crítico-codificador y posteriormente el responsable del procesamiento de la información puedan realizar su trabajo alineados a los objetivos y alcances de la estadística.

#### **2. OBJETIVO:**

Proporcionar al personal encargado de desarrollar esta etapa, las guías y directrices para realizar la crítica codificación y digitación de los datos receptados**.**

#### **3. CRÍTICA DE LA INFORMACIÓN:**

La crítica, es una etapa fundamental en el proceso de una investigación estadística. En esta, se verifica que la información obtenida este completa y consistente.

Dentro de este marco, esta tiene por finalidad efectuar un proceso de auscultamiento de los datos que va desde detectar información incompleta, duplicada, errores de registro, hasta un análisis de datos integral, entre preguntas con el propósito de comprobar que lo recolectado sea consistente.

#### **3.1 FINALIDADES DE LA CRÍTICA:**

- Detectar errores en el formulario,
- $\triangleright$  Preparar el informe para la fase de la codificación y digitación,
- $\triangleright$  Comprobar si los datos son legibles,
- Comprobar si los datos están colocados en el lugar correspondiente,
- $\triangleright$  Comprobar que no haya casilla sin datos,
- Comprobar que los datos estén debidamente registrados,
- $\triangleright$  Comprobar omisiones,
- Comprobar los datos numéricos anotados,
- $\triangleright$  Comprobar la consistencia entre las preguntas,

#### **4. CODIFICACIÓN Y DIGITACIÓN:**

La codificación, es una de las fases de la crítica por medio de la cual se cambia a códigos numéricos todos los datos contenidos en los informes de la estadística. Los números deben ser claros y ocupar el lugar correspondiente con el propósito de facilitar el procesamiento y tabulación.

#### **4.1. FINALIDADES DE LA CODIFICACIÓN Y DIGITACIÓN:**

- > Facilitar el procesamiento.
- $\triangleright$  Reducir un número cuantioso de respuestas a un grupo manejable,
- > Homologar criterios de códigos.

#### **5. OBLIGACIONES DEL CRÍTICO-CODIFICADOR-DIGITADOR:**

- Estudiar detenidamente el presente Manual, para lograr su total comprensión,
- Cumplir con las instrucciones contenidas en el Manual y toda otra disposición que fuere impartida durante el trabajo que va a realizar,
- Desempeñar con absoluta responsabilidad el trabajo encomendado,
- Entregar el informe de trabajo realizado durante la semana a su jefe inmediato.

#### **6. PROHIBICIONES PARA EL CRÍTICO-CODIFICADOR-DIGITADOR:**

- $\triangleright$  Desempeñar otra labor mientras se encuentre dedicado a la crítica, codificación y digitación del informe estadístico,
- $\triangleright$  Encargar su trabajo a otra persona,
- Borrar o alterar los datos consignados en los informes estadísticos,
- Revelar, divulgar o comentar los datos registrados en los informes estadísticos.

#### **7. DOCUMENTOS Y MATERIAL PARA USO DEL CRÍTICO-CODIFICADOR-DIGITADOR:**

Con el fin de que el crítico, codificador-digitador pueda desempeñar sus tareas de la mejor manera, dispondrá de los siguientes documentos y materiales:

- Manual de Crítica, Codificación y Digitación de Defunciones Fetales, vigente para el año de la investigación,
- División Político-Administrativa de la República del Ecuador, actualizada al año de la investigación,
- Listado de Localidades y Centros Poblados vigente,
- > Plan de Criterios de Validación, vigente al año de investigación,
- Útiles de escritorio: lápices, bolígrafos y libreta de apuntes.

#### **8. PRINCIPALES DEFINICIONES:**

**Defunción Fetal.- "**Es la muerte de un producto de la concepción, antes de su expulsión o extracción completa del cuerpo de su madre, independientemente de la duración del embarazo; la muerte está indicada por el hecho de que después de la separación, el feto no respira ni da ninguna otra señal de vida, como latidos del corazón, pulsaciones del cordón umbilical ó movimientos efectivos de los músculos de contracción voluntaria"<sup>3</sup>.

**Causas de defunción.- "**Las causas de defunción a ser registradas en el "Certificado Médico de Causa de Defunción" son todas aquellas enfermedades, estados morbosos o lesiones que produjeron la muerte o que contribuyeron a ella y las circunstancias del accidente o de la violencia que produjo dichas lesiones" 4 .

**Causa básica de defunción.- "**La causa básica de defunción se define como: "La enfermedad o lesión que inició la cadena de acontecimientos patológicos que condujeron directamente a la muerte, o las circunstancias del accidente o violencia que produjo la lesión fatal"<sup>5</sup>.

#### **9. RECOMENDACIONES GENERALES:**

#### **9.1 REMENDACIONES PARA LA DISTRIBUCIÓN Y RECEPCIÓN DE LOS INFORMES ESTADÍSTICOS:**

Es importante que previo a la entrega de los formularios a las Oficinas de Registro Civil y Establecimientos de Salud, se familiarice con el contenido del Informe Estadístico y el presente manual a fin de dar las instrucciones pertinentes al personal involucrado en la investigación.

**En este sentido, al momento de distribuir los formularios, en la capacitación que se imparta, haga énfasis en que la información debe estar completa y, coherente; además, asegúrese de que la instrucción dada sea comprendida por el informante, ello garantizará en gran parte la calidad de los datos.** 

#### **9.2 RECOMENDACIONES PARA LA CRÍTICA CODIFICACIÓN:**

Las características investigadas en este informe estadístico están pre-codificadas, a excepción de los códigos territoriales. Revise minuciosamente los datos informados y proceda a codificar y digitar de acuerdo a las especificaciones técnicas impartidas en el presente manual.

Para aceptar la información en esta etapa de la investigación debe considerar las recomendaciones generales que a continuación se detallan:

- Revise detenidamente la integridad de los datos consignados en cada una de las variables que constan en el informe, la misma debe estar completa y coherente; además, debe guardar relación con los demás datos del formulario, según corresponda,
- $\triangleright$  Si la información está incompleta o inconsistente, recurra a los medios necesarios según sea el caso para completar o corregir el formulario, luego proceda a analizar los datos,
- De existir en el cuestionario alguna nota aclaratoria que permita esclarecer el contenido de lo informado, tómela en cuenta al momento de efectuar la crítica-codificación,
- $\triangleright$  Informe constante y oportunamente a su jefe inmediato de las novedades y observaciones que encuentre en los Informes Estadísticos conforme realice el proceso

<u>.</u>

<sup>3</sup> Anuario de Estadísticas Vitales: Nacimientos y Defunciones, Año 2010. Pág.8

<sup>4,5</sup> Lineamientos generales de Estadística Vitales: Nacimientos y Defunciones. Año 2010.

de crítica-codificación, ellas son de gran importancia para efectuar las recomendaciones pertinentes a los informantes,

- Al efectuar el procesos de crítica-codificación, *utilice bolígrafo rojo,*
- $\triangleright$  En los casos donde tenga que corregir la información, no la borre ni haga tachones, trace una línea oblicua y junto a ella, en forma clara y bolígrafo rojo anote el dato correcto.

*Previo a realizar la crítica-codificación de los formularios, tome en cuenta que estos informes estadísticos cuando se receptan de la/s oficina/s de registro civil, vienen clasificados de acuerdo al mes de acontecimiento, provincia, cantón, parroquia y oficina de registro civil de donde proceden, esta clasificación le servirá para corregir o completar algunos datos según sea el caso.*

#### **10. PROCEDIMIENTO PARA LA CRÍTICA – CODIFICACIÓN:**

Revise detenidamente la integridad de los datos consignados en cada una de las variables que constan en el informe y luego proceda a analizarlos. Las variables investigadas, están pre-codificadas, a excepción de los códigos territoriales. Revise detenidamente los datos informados y proceda a codificar y digitar, de la siguiente manera:

Las variables de la 1 a la 4, deberán ser llenadas por los funcionario de las Oficinas de Registro Civil, en el momento de la inscripción.

#### **1.- Oficina de Registro Civil de:**

Verifique que conste el nombre de la Oficina del Registro Civil.

#### **2.- Provincia, Cantón y Parroquia Urbana o Rural**

Verifique que en los informes, consten datos de Provincia, Cantón y Parroquia urbana o rural en donde se realizó la inscripción de la defunción fetal. Codifique la provincia, el cantón y la parroquia urbana o rural, de acuerdo a la División Política-Administrativa del Ecuador, actualizada al año de la investigación, en los recuadros sombreados en cada uno de los informes estadísticos de cada jurisdicción y digite esta información.

#### **3.- Fecha de Inscripción**

Subraye el año, el mismo que corresponde al año que se está investigando, codifique el mes, de acuerdo a los códigos establecidos y digite.

Si la fecha viene en palabras o en números romanos, cambie a números arábigos, luego subraye y digite. **Ejemplo**

> viene así: 29 de abril del 20112 ò 29-IV-2012 codifique así: 2012-04-29

El año de la inscripción, debe ser igual al de la investigación.

#### **4.- Acta de Inscripción No.**

Controle que la numeración sea continua, dentro de cada ciudad o parroquia , empezando siempre con el No.1 primer Informe de Defunción Fetal, registrado en el año que se está investigando; si el dato es correcto, subraye y digite.

Si la información viene en palabras, cambie a números. Ejemplo:

Viene: veinte Cambie a : 20

Cuando el número no viene informado en el lugar indicado, numeral 4 y está anotado en otro sitio del Informe, coloque el número en el sitio respectivo, anule el mal ubicado y luego digite.

#### **(A) DATOS DE LA DEFUNCIÓN FETAL**

#### **5.- Sexo**

Subraye el dato informado y digite. Si no existe información de sexo, proceda de la siguiente manera:

- $\checkmark$  Si el número de registro es impar, codifique 1 (hombre)
- $\checkmark$  Si el número de registro es par, codifique 2 (mujer) y digite.

#### **6.- Período de gestación**

- $\checkmark$  La información debe venir en semanas, comprendidas de la 12 a 42. Si el dato es correcto codifique y digite.
- $\checkmark$  Si el dato informado es más de 42 semanas, codifique y digite 42.
- $\checkmark$  Si se ha omitido el dato, codifique y digite 99 (ignorado).

#### **7- Fecha de Defunción**

 $\checkmark$  Relacione con el numeral 3 (Fecha de Inscripción), las dos fechas generalmente deben corresponder al mismo mes y año, si el dato es correcto, subraye la información y digite.

- $\checkmark$  Existen casos en los que, el mes de ocurrencia de la Defunción Fetal, es anterior al mes de registro ya que el hecho ocurrió en los últimos días del mes anterior y el registro se realiza en los primeros días del mes siguiente; esta información es correcta.
- $\checkmark$  Cuando la defunción fetal ocurrió en los últimos días del mes de diciembre anterior al año de la investigación, la fecha de registro viene informada en el mes de Enero del siguiente año.

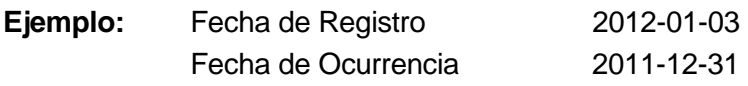

En estos casos proceda a codificar y digitar como una defunción fetal del año al que se refiere la investigación.

#### **8.- Asistido por**

- $\checkmark$  Relacione con los numerales 10 (lugar de ocurrencia) y 25 (datos de la persona que atendió la defunción fetal).
- $\checkmark$  Cuando en el numeral 8 la información esta registra en las casillas: 1, 2, 3, ó 4 y en el numeral 25 constan los datos del profesional que atendió el hecho, codifique y digite la casilla marcada.
- $\checkmark$  Si en el numeral 8, la información esta registrada en la casilla 5, 6 ó 7 y en el numeral 10 (lugar de ocurrencia), se ha marcado la casilla 6 ó 7 (casa, ú otro), el dato es correcto, respete la información, codifique y digite.
- $\checkmark$  Cuando en el numeral 8, no existe información en ninguna casilla, revise el numeral 25, si consta información en este numeral, codifique y digite la casilla respectiva, de acuerdo al nombre del profesional o persona que atendió el hecho.
- $\checkmark$  En el caso de no tener ninguna referencia, codifique y digite la casilla 7 (otro).

Si al efectuar la relación entre los numerales 8 y 25, encuentra inconsistencia en la información, proceda de la siguiente manera:

 $\checkmark$  Cuando en el numeral 8, la información se registra en las casillas 5, 6 ó 7, y en el numeral 10, se registra las casillas 1, 2, 3 ó 4 (establecimiento de salud), revise los numerales 10.1 al 10.6 ó 25, si constan los datos en estos numerales, anule la casilla 6 ó 7, codifique y digite la correcta, de acuerdo al nombre del profesional o auxiliar de enfermería que atendió el hecho.

- $\checkmark$  Si en el numeral 8, se registra la casilla 4 (auxiliar de enfermería), y en el numeral 10.1, consta el nombre de una Maternidad, Hospital o Clínica, anule la casilla 4, codifique y digite la casilla 3 (enfermera). La atención por auxiliar de enfermería se realiza únicamente en los establecimientos de consulta externa como: Dispensarios Médicos, Subcentros, Puestos de Salud.
- $\checkmark$  Si en el numeral 8, se registra la información en las casillas 5, 6 ó 7, en el numeral 25 consta la firma de un profesional, respete la información del numeral 8, la firma es únicamente de constancia.
- $\checkmark$  Si en el numeral 8, se registra información en las casillas: 1, 2, ó 3, los numerales 25 y 10.1 al 10.6 no contienen información, anule la casilla informada, codifique y digite la correcta, de acuerdo a la información que consta en el numeral 25.
- $\checkmark$  Si en el numeral 8, se registra las casillas: 4, 5, 6, ó 7, los numerales 25 y 10.1 al 10.6 solo constan datos de la auxiliar de enfermería, comadrona u otra persona que atendió el hecho, anule la casilla informada, codifique y digite la correcta, de acuerdo a la información que consta en el numeral 25.

#### **9.- Producto del Embarazo**

 $\checkmark$  Si en el numeral 9, viene registrado las casillas 2, 3, ó 4, revise el numeral 6 (período de gestación). Si la información en este numeral es menos de 27 semanas, verifique que existen 2 ó 3 informes, según el caso, proceda a revisar y codificar dichos informes.

Si es un embarazo doble, los dos niños nacieron muertos, se elaborarán dos informes uno por cada defunción fetal. Si el embarazo es triple y los tres niños nacieron muertos, se elaborarán tres informes. Proceda en igual forma para cuádruples o más

- $\checkmark$  Si en el numeral 9, se ha marcado la casilla 2 y en el numeral 6 se ha informado 28 semanas o más, revise el numeral 17 (cuántos hijos vivos tiene actualmente), en este numeral debe constar por lo menos 1 y en el numeral 19 también constará 1. Proceda de igual forma, si en el numeral 9 se ha marcado 3 (triple) o 4 (cuádruplo).
- $\checkmark$  Para crítica, si no existe información, se asume que es parto SIMPLE (1).

#### **Caso especial en tipo de embarazo múltiple**

- $\checkmark$  Sucede en algunos casos de partos múltiples que, un solo niño nació muerto y el otro u otros nacieron vivos.
- $\checkmark$  Si la información en el numeral 9 es 2, 3, ó 4 y no constan en el segundo, tercero o cuarto informes, revise el numeral 19 (¿Cuántos hijos nacieron muertos?), en este numeral debe constar por lo menos un hijo, si es parto

doble, 2 ó 3, si es parto triple o cuádruplo, si el dato es correcto, codifique y digite lo informado.

 $\checkmark$  Si no existe información en el numeral 17, corrija la casilla informada en el numeral 9 codifique y digite 1 (simple).

#### **10.- Lugar de Ocurrencia**

- $\checkmark$  Si en el numeral 8 (asistido por) se ha marcado una de las casillas 1, 2, 3, ó 4 y en el numeral 10.1 consta el nombre de un establecimiento de salud, codifique y digite la provincia, cantón, parroquia urbana o rural, ciudad o localidad informadas, con la División Política Administrativa del Ecuador, y el listado de ciudades y localidades actualizadas al año de investigación.
- $\checkmark$  Cuando en el numeral 10.2 al 10.6 se ha informado una ciudad o parroquia donde no funciona el establecimiento de salud, informado en el numeral 10.1, corrija el dato informado en el numeral 10, codifique y digite la provincia, cantón y parroquia donde funciona el establecimiento informado.
	- **Ejemplo:** Ocurrido en: Establecimiento del IESS (2) Lugar de ocurrencia: Cayambe Nombre del Establecimiento: Hospital Carlos Andrade Marín Anule el lugar de ocurrencia, Cayambe Codifique y digite Quito, que es la ciudad donde funciona el Hospital Carlos Andrade Marín.
- $\checkmark$  Si en el numeral 10 (lugar de ocurrencia), se ha informado el nombre de una localidad, consulte el listado de localidades, codifique la provincia, cantón y parroquia a la que pertenece la localidad.
- $\checkmark$  Cuando en el numeral 10 (lugar de ocurrencia), se ha omitido el dato, codifique y digite el mismo código del numeral 2, provincia, cantón y parroquia en la que se realizó el registro de la defunción fetal.
- $\checkmark$  Cuando en el numeral 10 se ha marcado una de las casillas 1, 2, 3, 4 ó 5, relacione con los numerales 8 (asistido por), 10.1 (nombre del establecimiento), 25 (datos de la persona que atendió la defunción fetal)).
- $\checkmark$  En el numeral 8 (asistido por), debe estar marcada una de las casillas: 1, 2, 3, ó 4 (médico, obstetriz/obstetra, enfermera, auxiliar de enfermería), en los numerales 10.2 al 10.6, constará una ciudad o parroquia donde exista establecimiento de salud, en el numeral 25 (datos de la persona que atendió la defunción fetal), debe estar marcada la casilla respectiva y constará el nombre y firma del profesional o no profesional (auxiliar de enfermería), en el numeral 10.1, constará el nombre del establecimiento de salud donde ocurrió la defunción fetal; si los datos son consistentes, codifique y digite el dato informado en el numeral 10.

Si en el numeral 10 (lugar de ocurrencia), se registra la información en las casillas 1, 2, 3, 4 ó 5 y al hacer la relación con los numerales mencionados, se encuentra que no hay consistencia, proceda de la siguiente manera:

- $\checkmark$  Si en el numeral 8 (asistido por), se ha marcado una de las casillas: 1, 2, 3, ó 4, en el numeral 10.4 consta el nombre de una ciudad donde existe establecimiento de salud, en el numeral 25 se ha omitido los datos del profesional o de la auxiliar de enfermería y en el numeral 10.1 no se ha informado el nombre del establecimiento, respete la información registrada en el numeral 10.
- $\checkmark$  Si en los numerales 10.4 al 10.6 (lugar de ocurrencia), se ha informado una ciudad o parroquia en la que no existe establecimiento de salud, en el numeral 25 consta el nombre del profesional o de la auxiliar de enfermería y en el numeral 10.1 se ha informado el nombre de un establecimiento de salud, respete lo informado en el numeral 10 codifique y digite.
- $\checkmark$  Cuando en el numeral 8 (asistido por), se ha marcado las casillas 5, 6 ó 7 y no hay ninguna otra información que le oriente a respetar la casilla marcada en el numeral 10, anule esta casilla, codifique y digite la casilla 6 (casa).
- $\checkmark$  Cuando en el numeral 10 (lugar de ocurrencia), se ha marcado la casilla 5, 6 ó 7, en el numeral 25 constan los datos del profesional, o de la auxiliar de enfermería y además consta en el formulario el sello del establecimiento de salud, respete lo informado en el numeral 10, la firma del profesional, los datos de la auxiliar o el sello, son únicamente referencias de que el formulario fue llenado en un establecimiento de salud.
- $\checkmark$  Si en el numeral 10.1 (nombre del establecimiento donde ocurrió la defunción fetal), se ha informado el nombre de un establecimiento y la casilla marcada en el numeral 10, no corresponde a la Institución a la cual pertenece dicho establecimiento, anule el dato mal informado, codifique y digite la casilla correcta.
- **Ejemplo:** En el numeral 10 se ha marcado la casilla 1 (establecimiento del Ministerio de Salud), en el numeral 10.1 se informa Maternidad Enrique Sotomayor, anule la casilla 1, codifique y digite la casilla 4 (otro establecimiento del Público).
	- $\checkmark$  Cuando en el numeral 10.1 se ha informado el nombre de un establecimiento de salud que no conste en él, separe el informe y entregue al Jefe inmediato y verifique la existencia de dicho establecimiento.
	- $\checkmark$  En caso de informar que la defunción fetal ocurrió en un consultorio particular, codifique y digite la casilla 5.
	- $\checkmark$  Si se ha omitido el dato en el numeral 10 y en el numeral 10.1 no consta el nombre del establecimiento, codifique y digite 5 (casa), si necesita alguna aclaración respecto a lo indicado anteriormente, consulte con el Jefe inmediato.
	- $\checkmark$  Para el caso de que la defunción fetal ocurrió en el exterior codifique y digite 880000.

#### **11.- Área**

Para marcar la casilla de área, revise el numeral 10 (lugar de ocurrencia).

- $\checkmark$  Si el dato corresponde a una parroquia urbana (códigos des el 01 49), codifique y digite 1 (área urbana).
- $\checkmark$  Si el dato corresponde a una parroquia rural (51 87), codifique y digite 2 (área rural).
- $\checkmark$  Cuando el lugar de ocurrencia, sea el exterior, deje pasar en blanco.

#### **12.- Causa que ocasionó la defunción fetal**

Codifique y digite la causa de defunción fetal, con la Clasificación Estadística Internacional de Enfermedades y Problemas Relacionados con la Salud - DÉCIMA REVISIÓN-CIE-10.

Cuando el diagnóstico no es informado por un profesional, revise los códigos de la causa básica de muertes de defunción fetal.

Si el diagnóstico está mal informado o se ha omitido el dato, codifique y digite P96.4.8.9. o P95.

#### **(B) DATOS DE LA MADRE**

#### **13.- Nombres, Apellidos y número de cédula de identidad o pasaporte**

No se codifica, sirve para verificar que la información no se duplique en otro informe. Si la Cedula de Identidad viene en blanco o se encuentra errónea se acepta codificar con 99 "ignorado", de igual manera en el caso del pasaporte si viene en blanco se acepta codificar con 99 "ignorado".

- **14.- Edad de la Madre** (en años cumplidos a la fecha de ocurrido el hecho)
	- $\checkmark$  La edad de la madre debe estar comprendida entre 10 a 49 años, si el dato es correcto subraye y digite lo informado.
	- $\checkmark$  Si la edad informada es más de 50 años, codifique y digite 49.
	- $\checkmark$  Si la edad informada es menos de 10 años, codifique y digite 10.

Para comprobar que el dato de edad informado es consistente, proceda de la siguiente manera:

 $\checkmark$  Sume los numerales 17, 18, 19 (total de hijos), este total, reste de la edad informada, si el resultado obtenido es igual o mayor que 10 años, el dato es correcto, si por el contrario el resultado es menor que 10, proceda de la siguiente manera:

Sume los numerales 17, 18, 19 (total de hijos) este resultado sume a la edad informada y corrija la edad de la madre.

**Ejemplo:** Edad de la madre 10 años la suma de 17, 18 y 19 = 5 10 -  $5 = 5$  menor de 10, no aceptable  $10 + 5 = 15$  codifique y digite 15 años

 $\checkmark$  Cuando se ha omitido el dato de edad, codifique y digite 99 (ignorado).

#### **Caso especial**

Si la edad de la madre es 10 años y en el numeral 9 (producto del embarazo) se ha marcado una de las casillas 2, 3, ó 4 y existe el segundo, tercero o cuarto informes, respete la edad informada.

**Número de hijos** La suma de 17, 18, 19 no debe sobrepasar de 19.

- **15.- Nacionalidad:** Si la madre es Ecuatoriana, marque 1 y si es de otra nacionalidad marque 2 Extranjera y anote el nombre del país y codifique con el código alfa 2. Y si viene en blanco codifique 9 "ignorado"
- **16.- Cuántos controles prenatales recibió en este embarazo?:** Subraye la casilla informada y digite.
- **17.- Cuántos hijos vivos tiene actualmente ?:** Relacione con el numeral 14 (edad de la madre), si el dato es correcto, subraye y digite lo informado. Cuando se ha omitido el dato y la edad de la madre es menor o igual a 20 años, codifique y digite 00. Si es mayor a 20 años, codifique y digite 99 (ignorado).
- **18.- Cuántos hijos que nacieron vivos han muerto?:** Proceda de igual manera que en el numeral 17.
- **19.- Cuántos hijos nacieron muertos?:** Proceda de igual manera que lo indicado en los numerales 17 y 18. Cuando se omitió el dato, codifique y digite 01 que corresponde al hijo nacido muerto, que están registrando.
- **20.- Autoidentificación étnica de la Madre:** Subraye y digite la casilla informada. Solo debe estar marcada una casilla, en caso de estar en blanco digite 9.
- **21.- Estado Civil o Conyugal:** En esta pregunta deberá estar marcada una sola casilla, codifique y digite esta información. Si viene en blanco codifique 9 (se ignora) y digite lo mismo.
- **22.- Alfabetismo e instrucción:** Para codificar alfabetismo e instrucción, proceda de la siguiente manera:

#### **22.1.- Sabe leer y escribir?**

- $\checkmark$  Cuando se ha marcado la casilla 1 (Si), revise la información de Nivel de instrucción aprobado, si el dato está correcto, subraye y digite lo informado.
- $\checkmark$  Si esta marcado 2 (NO), relacione con el numeral 22.2, que debe estar marcado 0 (Ninguno) y 9 (ignorado) y pase a codificar el numeral 23.
- $\checkmark$  Cuando se ha marcado las casillas de nivel de instrucción alcanzado y la casilla 22.1, está en blanco, subraye y digite la casilla 1 (SI).
- $\checkmark$  En el caso de que se ha marcado la casilla 2 (NO) y en nivel de instrucción alcanzado consta información, anule la casilla 2 (NO), subraye y digite la casilla 1 (SI)
- $\checkmark$  El campo es obligatorio por lo que debe estar llenado.

#### **22.2.- Nivel de Instrucción alcanzado**

Para codificar nivel de instrucción alcanzado por la Madre, proceda de la siguiente manera:

Relacione los niveles de instrucción con la edad de la madre (numeral 14),

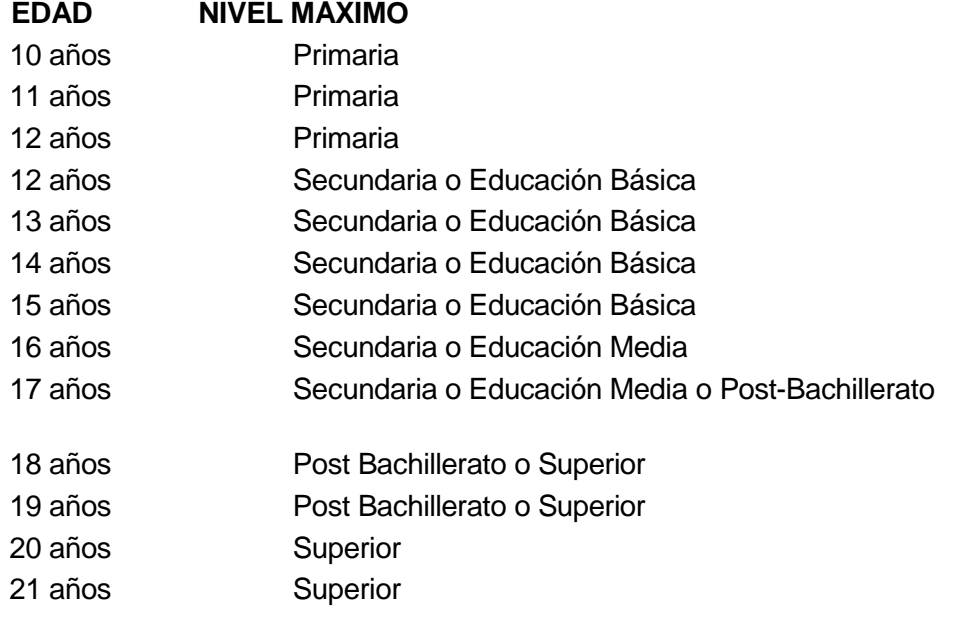

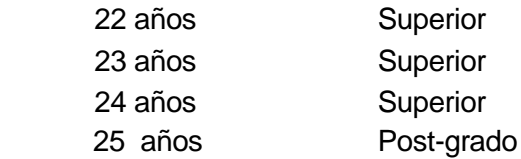

Si el dato es correcto, subraye y digite lo informado.

- $\checkmark$  Cuando existe inconsistencia entre nivel de instrucción y edad de la madre, anule el dato informado en el numeral 22.1, codifique y digite el correcto, tomando en cuenta la tabla establecida.
- $\checkmark$  Si no se pueda determinar el nivel de instrucción aprobado, codifique 9 y digite.
- $\checkmark$  Si se ha marcado únicamente la casilla de sabe leer y escribir y en el nivel de instrucción aprobado está en blanco, codifique 9 (se ignora) y digite.
- $\checkmark$  Cuando se ha marcado la casilla de nivel de instrucción y la casilla de sabe leer y escribir está en blanco, subraye y digite la casilla 1 (Sí). En el caso de que en sabe leer y escribir se haya marcado la casilla 1 (Sí) y en nivel de instrucción se ha marcado la casilla 0 (ninguno), respete lo informado.
- $\checkmark$  Si se han omitido los datos del numeral 22.2, codifique 9 y digite.
- $\checkmark$  Cuando se ha marcado la casilla 2 (NO) subraye ésta casilla y digite, pase a codificar el numeral 23.
- $\checkmark$  En el caso de que se haya marcado la casilla 2 (NO) y en el nivel de instrucción consta información, anule la casilla 2 (NO), subraye y digite 1 (Si)

#### **23.- Residencia habitual de la madre**

- $\checkmark$  Codifique y digite la provincia, cantón y parroquia informadas, con la División Política-Administrativa del Ecuador, actualizada al año de información.
- Cuando se ha informado una localidad, consulte con el Listado de Localidades, codifique y digite la provincia, cantón y parroquia, a la que pertenece la localidad.
- $\checkmark$  Si se ha omitido el dato, codifique y digite el mismo código del numeral 2, provincia, cantón y parroquia donde se realizó el registro del hecho.
- $\checkmark$  Para residentes en el exterior, codifique y digite 880000.

#### **24.- Área**

- Para establecer el área, revise el numeral 23 (residencia habitual de la madre).
- $\checkmark$  Si el dato comprende una cabecera provincial o cantonal, codifique y digite 1 (área urbana).
- $\checkmark$  Si informaron una parroquia rural codifique y digite 2 (área rural).
- $\checkmark$  Si se ha informado una localidad y ésta pertenece a una cabecera provincial o cantonal, codifique y digite 3 (área periférica).
- $\checkmark$  Si se ha informado una localidad que pertenece a una parroquia rural, codifique y digite 2 (área rural).
- $\checkmark$  Para residentes en el Exterior, codifique y digite 1 (zona urbana).

#### **C) INFORMACIÓN GENERAL**

#### **25.- Datos de la persona que atendió la defunción fetal.**

Sirven de referencia para el llenado de los numerales anteriores, no se digita.